# 7.3 各種セキュリティ対策

### 7.3.1 NACCSセンター側のセキュリティ対策

NACCS センター側のセキュリティ対策としては、ファイアウォールや不正アクセス検出装置 等を設置し、これらの設定及び運用において現時点で想定されうる最善の対策を講じる。

### 7.3.2 通信のセキュリティ対策等

インタラクティブ処理方式(netNACCS)、WebNACCS 処理方式及びインタラクティブ処理方式 (netAPI)では、送受信電文の盗聴・改ざん・なりすまし等への対策として、HTTP の暗号化にお いてデファクトスタンダードとなっている TLS を採用する。なお、NACCS センターが提供する クライアントデジタル証明書の導入を必須とする。

#### (参考) TLSについて

TLSとは、Transport Layer Securityの略で、SSLを元に標準化したインターネットで 安全に通信を行うための暗号化通信プロトコルである。

#### (参考) SSLについて

SSLとは、Secure Socket Layerの略で、米国Netscape Communications Corporationが 開発した、インターネットで安全に通信を行うための暗号化通信プロトコルである。Web サーバとWebブラウザの間でやりとりするデータを暗号化することができるので、個人情 報など第三者に漏洩すると問題があるデータの通信に向いており、Webブラウザベースで はデファクトスタンダードとして広く認知されている。SSLは、暗号化に関する複数の構 成要素から成り立っている。

インタラクティブ処理方式(netNACCS)、WebNACCS処理方式及びインタラクティブ処理 方式(netAPI)で採用する通信の暗号化等の概要は、次の図のとおり。

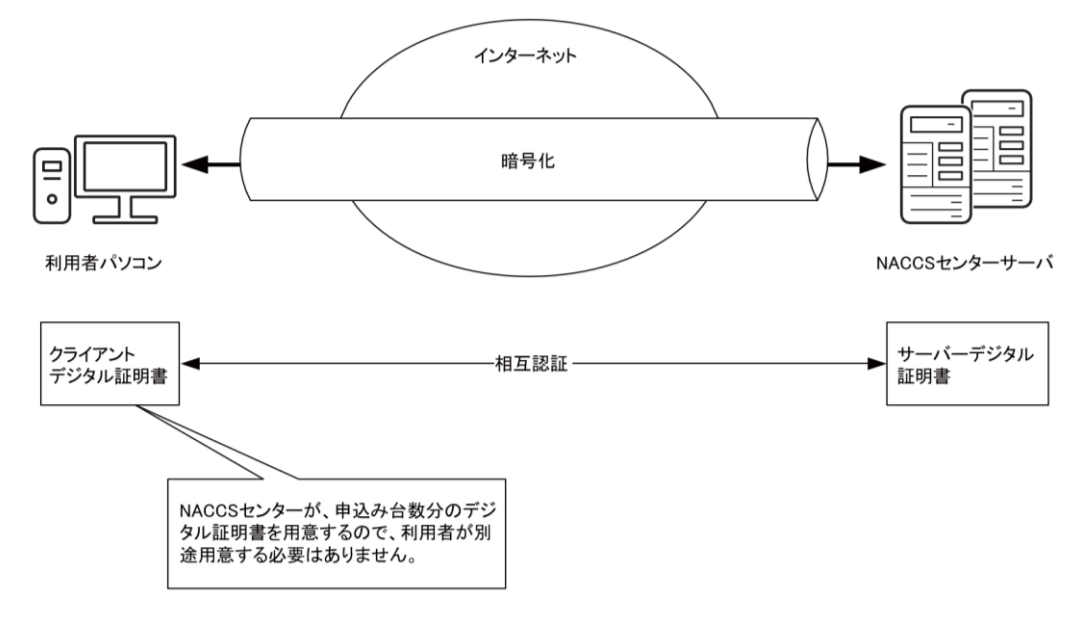

### 図 7-3-1 採用する通信の暗号化等の概要

なお、暗号化の方式については、今後のセキュリティの状況を踏まえて随時見直すこ ととする。

さらにインタラクティブ処理方式(netNACCS)、WebNACCS処理方式及びインタラクティ ブ処理方式(netAPI)では、NACCSセンターが発給・管理を行う利用者コード、識別番号、 利用者パスワードを用いて、利用者が業務処理を行う資格があるかどうかのチェックを 行う。

なお、帳票の取り出しにおいては、NACCSパッケージソフト(インタラクティブ処理方 式)と同様に、利用者コード、識別番号、及びパスワードによるアクセス資格のチェック を行う。

# 7.3.3 利用者が行うセキュリティ対策

利用者は、NACCS センターサーバとの接続に際し、NACCS センターが定めたセキュリティ対策 に関する内容を遵守し、利用者が講じたセキュリティ対策の内容について NACCS センターに報 告しなければならない。利用者が遵守するセキュリティ対策の内容は、以下のとおりとする。

| 内容                     | 接続形態       |                                     | 遵守内容                 | 備考                                                                                                    |                                                                                                    |
|------------------------|------------|-------------------------------------|----------------------|----------------------------------------------------------------------------------------------------|----------------------------------------------------------------------------------------------------|
|                        | ルータ<br>接続  | ゲート<br>ウェイ<br>接続<br>(netAPI<br>を含む) | netNACCS<br>WebNACCS |                                                                                                    |                                                                                                    |
| (1) ID、パスワード<br>の管理    | $\bigcirc$ | $\bigcirc$                          | $\bigcirc$           | ・管理責任者は、NACCSにおい<br>て利用する各種ID、パスワード<br>の管理を行うこと                                                                         | 災害その他やむを得ない理由によ<br>る在宅勤務・サテライトオフィス勤<br>務での利用等、システム利用契約の<br>申込み時にNACCSを利用することと<br>した事業所以外で各種ID、パスワー<br>ドを使用することとなった場合も、<br>当該事業所の管理責任者が適切に<br>管理すること |
| (2) ウィルス対策             | $\bigcirc$ | $\bigcirc$                          | $\bigcirc$           | ・NACCSと接続する全てのコン<br>ピュータに対し、市販のウィル<br>スチェックソフトの導入及び<br>適切な頻度でのバージョンア<br>ップを施し、ウィルスに感染し<br>た場合は、NACCSセンターに速<br>やかに届け出ること | 市販のウィルスチェックソフトに<br>は、OSに組み込まれたウィルス対策<br>ソフト (Microsoft Defenderウィル<br>ス対策等) も含む                                                                     |
| (3) 利用者側のシ<br>ステム構成の提出 | $\bigcirc$ | $\bigcirc$                          |                      | ·NACCSセンターサーバに接続<br>を行う利用者側のシステムに<br>係る次のものをNACCSセンター<br>に届け出ること<br>①システム構成図<br>②使用する機器の構成リスト                           |                                                                                                    |

表 7-3-1 利用者が遵守すべきセキュリティの内容

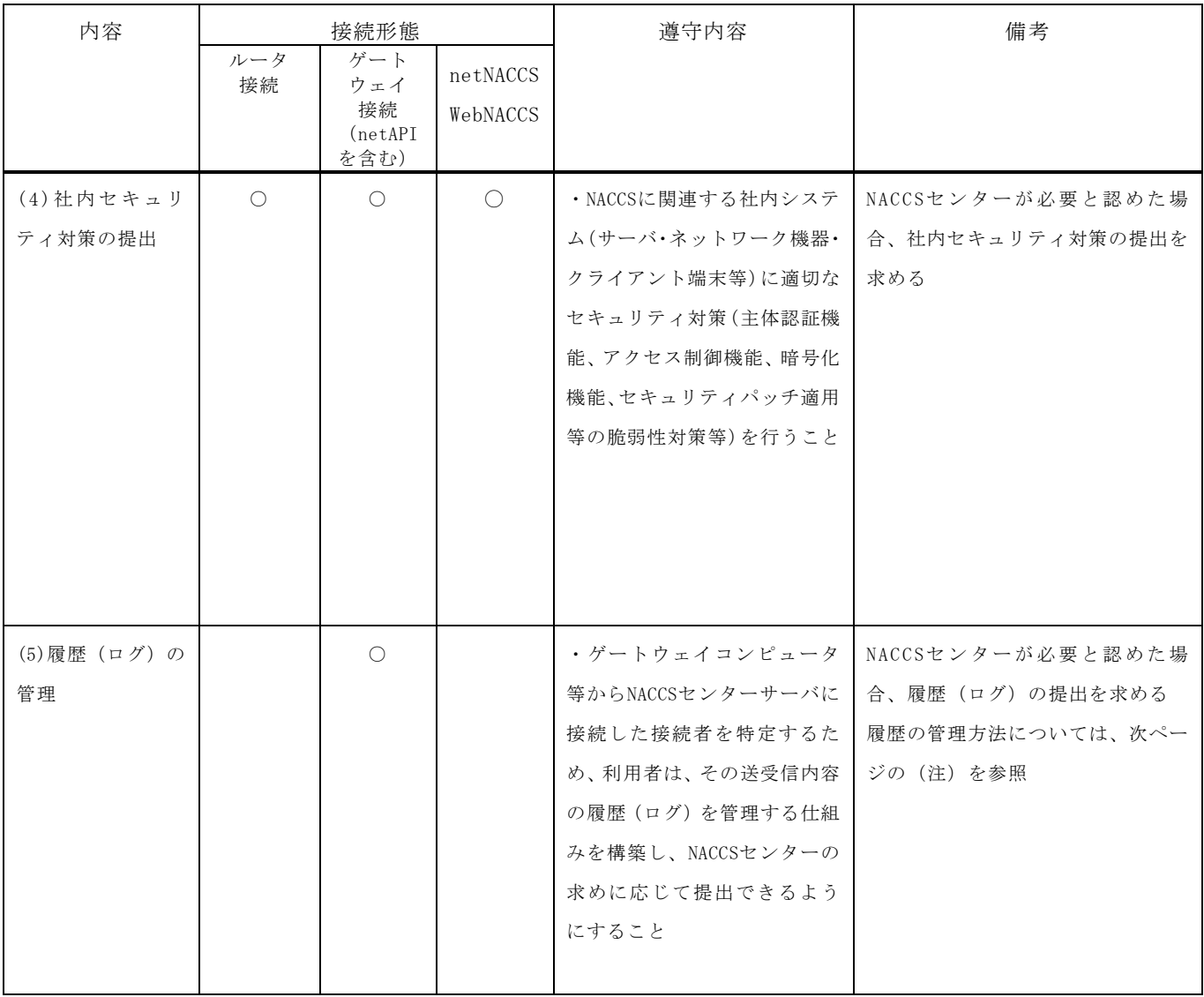

(注) 履歴(ログ)の管理(ゲートウェイ接続)

ゲートウェイ接続における履歴(ログ)の管理方法を次のとおり定める。

① 保存すべき履歴(ログ)の内容

NACCS センターサーバと送受信する電文の項目のうち、次の項目とする。

### 表 7-3-2 ゲートウェイ接続を行う利用者が保存すべき履歴(ログ)の項目

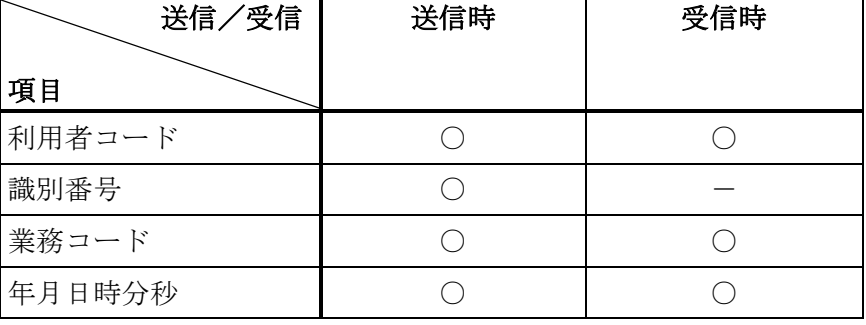

○・・・必要 -・・・不要

② 保存すべき期間

履歴(ログ)の保存期間を 1 年間とする。

③ 保存場所及び保存方法

履歴(ログ)の保存場所及びその方法については利用者の自由とするが、NACCS センタ ーの提出依頼に迅速に対応可能な状態でなければならない。

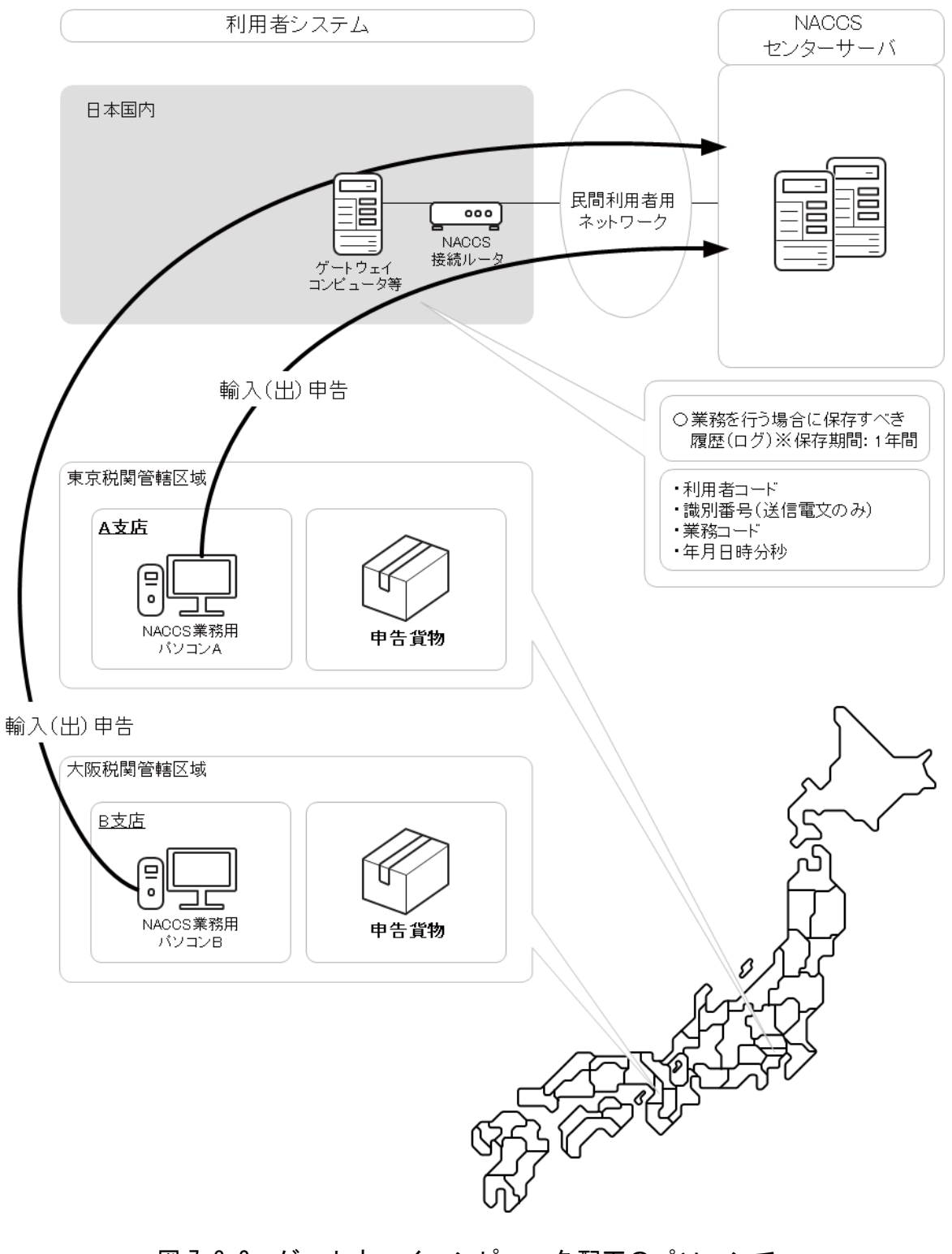

図 7-3-2 ゲートウェイコンピュータ配下のパソコンで 輸入(出)申告等業務を行う場合の履歴(ログ)

# 7.3.4 社外ネットワークとの接続に関するセキュリティ基準

# (1) NACCS接続ルータの利用に関しての制限

## (A) LANポートの利用

ルータ接続、ゲートウェイ接続において、NACCS 接続ルータの民間利用者システム側の LAN ポートは、NACCS 接続専用として設定するため、この LAN のポートを他の目的に使用 することはできない。(「WAN」ポートについても利用不可。)

## (B) コンソールポートの利用

コンソールポートは、NACCS センターが NACCS 接続ルータの設定を行う際に使用するた めのポートであり、利用者はいかなる機器も接続してはならない。

# (2) NACCS接続ルータを使わないで社外ネットワークと接続する場合の制限

(A) 社外ネットワークとの接続がLAN接続の場合(ネットワークとネットワークの接続)

社外ネットワークとの接続がある場合は、全て NACCS センターのセキュリティ対策の審 査を受ける必要がある。

社外ネットワーク(他社ネットワーク、インターネット等)との接続が認められる例は、 以下のとおり。

- (例1) 利用者側でPROXYサーバ等を設置することにより、社外ネットワークから利用者コ ンピュータにアクセスできない仕組みが施されている場合。
- (例2) 社外ネットワークとの接続用ルータ (NACCSセンターが提供するルータとは別)の 機能としてNAT相当機能(IPアドレス変換機能)を有し、社内ネットワークを外部 から隠すように設定されている場合。

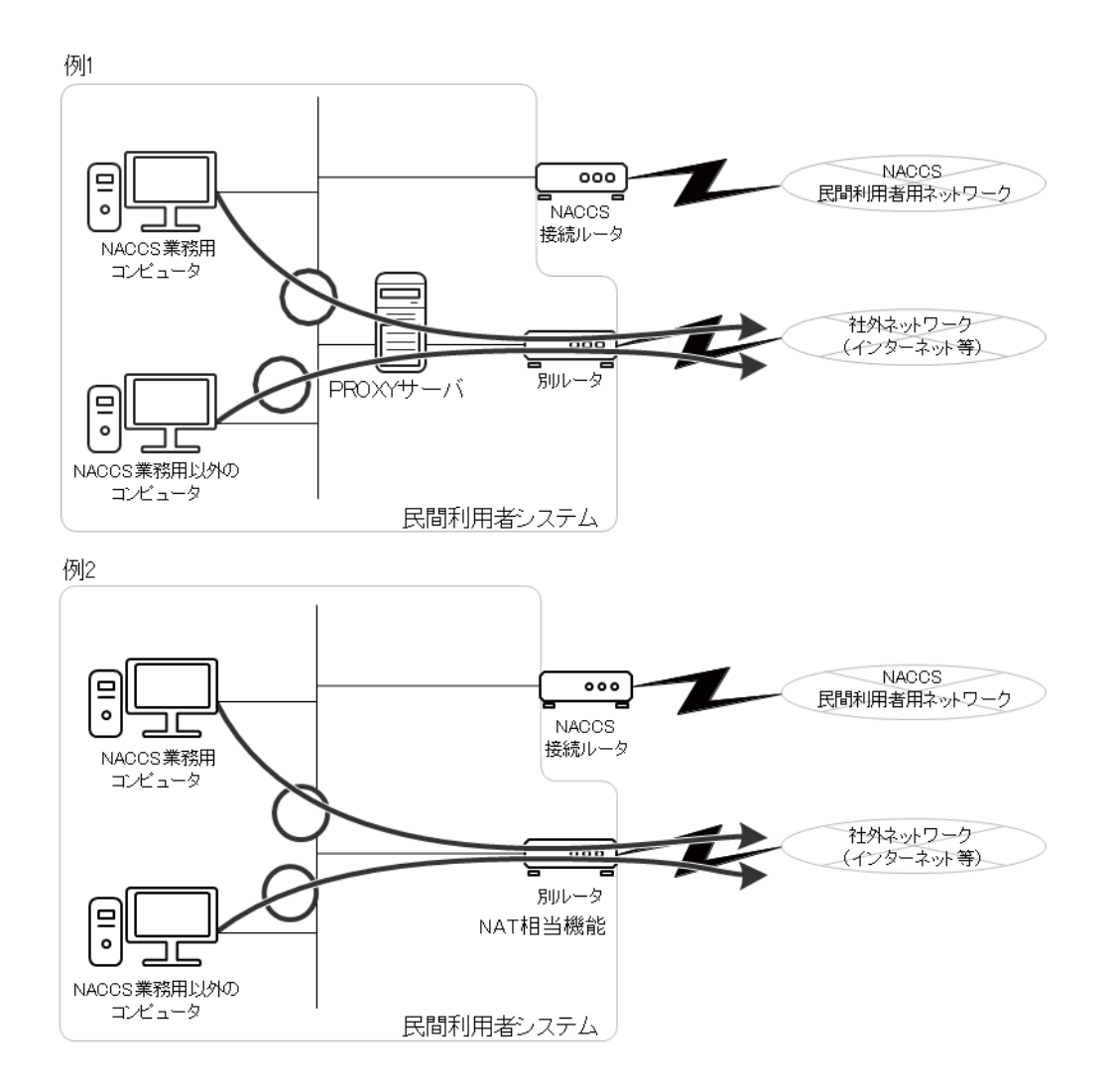

### 図 7-3-3 社外ネットワークとの接続が認められる例 (例 1、例 2)

## (B) 社外ネットワークとの接続がリモート接続の場合

社外ネットワークとの接続がある場合は、全て NACCS センターのセキュリティ対策の審 査を受ける必要がある。

社外ネットワーク(他社ネットワーク、インターネット等)との接続が認められる例は、 以下のとおり。

利用者側で VPN 装置等を設置することにより、社内ネットワークのコンピュータと社外 ネットワークのコンピュータ、および両コンピュータ間のネットワークに第三者からアク セスできない仕組みが施されている場合。(リモート接続する社外ネットワークのコンピ ュータにも社内ネットワークのコンピュータに準じたセキュリティ対策を実施すること。)

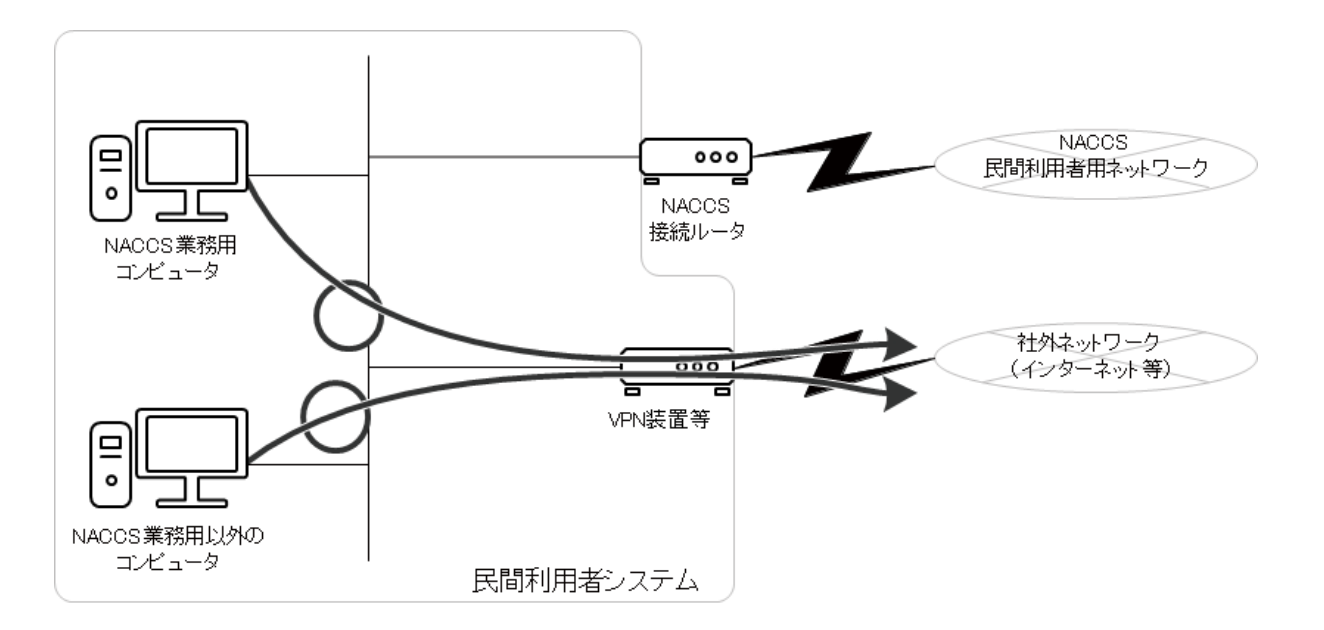

## 図 7-3-4 NACCS 業務用コンピュータと社外ネットワークとの接続が認められる例

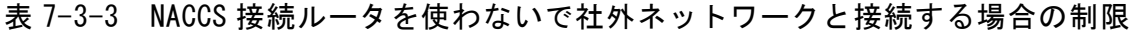

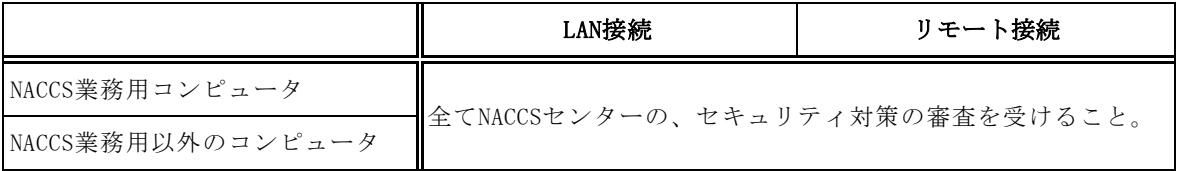